# Package Development: : **CHEAT SHEET**

## Package Structure

A package is a convention for organizing files into directories.

This sheet shows how to work with the 7 most common parts of an R package:

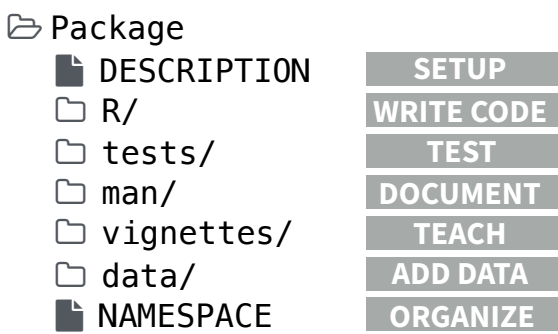

The contents of a package can be stored on disk as a:

- **• source** a directory with sub-directories (as above)
- **• bundle**  a single compressed file (*.tar.gz*)
- **• binary** a single compressed file optimized for a specific OS

Or installed into an R library (loaded into memory during an R session) or archived online in a repository. Use the functions below to move between these states.

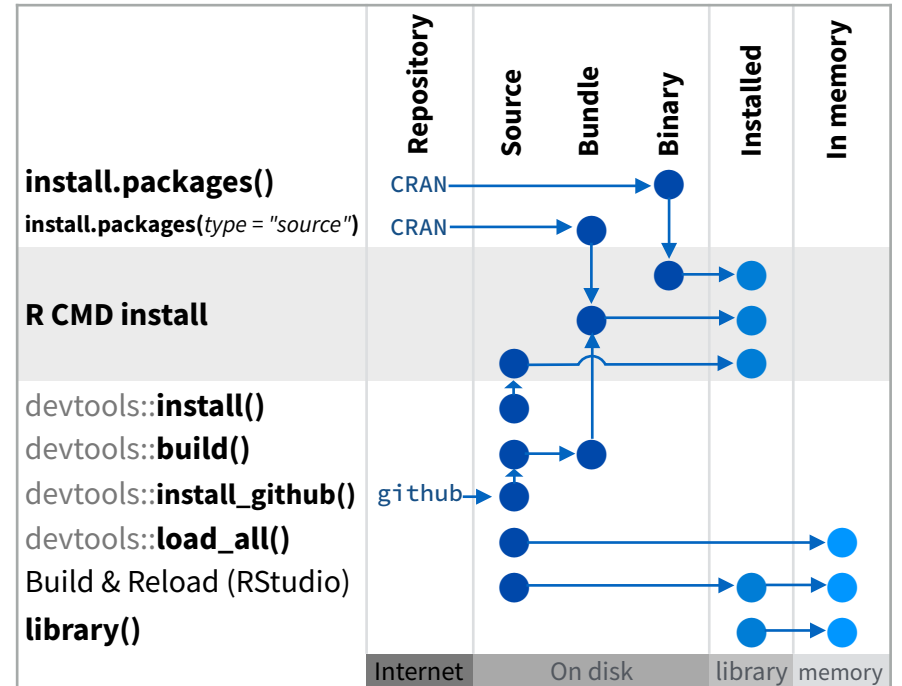

devtools::**use\_build\_ignore(***"file"***)**  Adds file to .Rbuildignore, a list of files that will not be included when package is built.

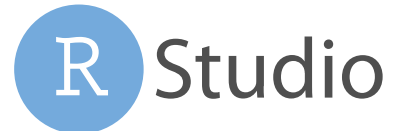

## Setup (  $\rightarrow$  DESCRIPTION)

The **EXECRIPTION file describes your work, sets up how your** package will work with other packages, and applies a copyright.

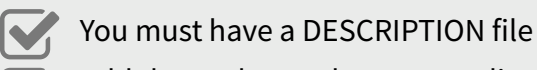

Add the packages that yours relies on with  $\mathbf S$ 

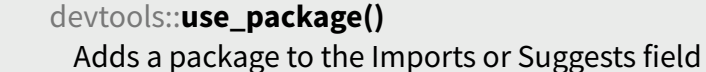

MIT license applies to your code if re-shared. **MIT** No strings attached. **CC0**

GPL-2 license applies to your code, *and all code anyone bundles with it*, if re-shared. **GPL-2**

## Write Code  $( \Box R )$

All of the R code in your package goes in  $\Box$  R/. A package with just an R/ directory is still a very useful package.

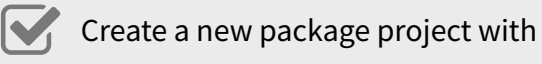

devtools::**create(**"path/to/name"**)** Create a template to develop into a package.

Save your code in  $\Box$  R/ as scripts (extension .R)  $\mathbf S$ 

### **WORKFLOW**

**1.** Edit your code.

- **2.** Load your code with one of
	- devtools::**load\_all()**

Re-loads all *saved* files in  $\Box$  R/ into memory.

**Ctrl/Cmd + Shif + L** (keyboard shortcut) Saves all open files then calls load\_all().

**3.** Experiment in the console.

**4.** Repeat.

- **•** Use consistent style with **r-pkgs.had.co.nz/r.html#style**
- **•** Click on a function and press **F2** to open its definition
- **•** Search for a function with **Ctrl + .**

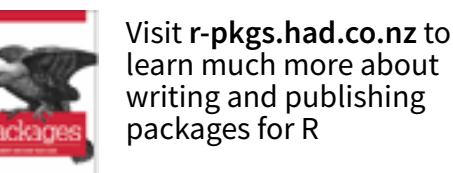

Package: mypackage Title: Title of Package Version: 0.1.0 Authors@R: person("Hadley", "Wickham", email = "<u>hadley@me.com</u>", role = c("aut", "cre")) Description: What the package does (one paragraph) Depends: R (>= 3.1.0) License: GPL-2 LazyData: true Imports: dplyr  $(>= 0.4.0)$ , ggvis  $(>= 0.2)$ Suggests: knitr (>= 0.1.0) **Suggest** packages that are not very essential to yours. Users can install them manually, or not, as they like. **Import** packages that your package *must have* to work. R will install them when it installs your package.

## Test ( $\Box$  tests/)

Use  $\Box$  tests/ to store tests that will alert you if your code breaks.

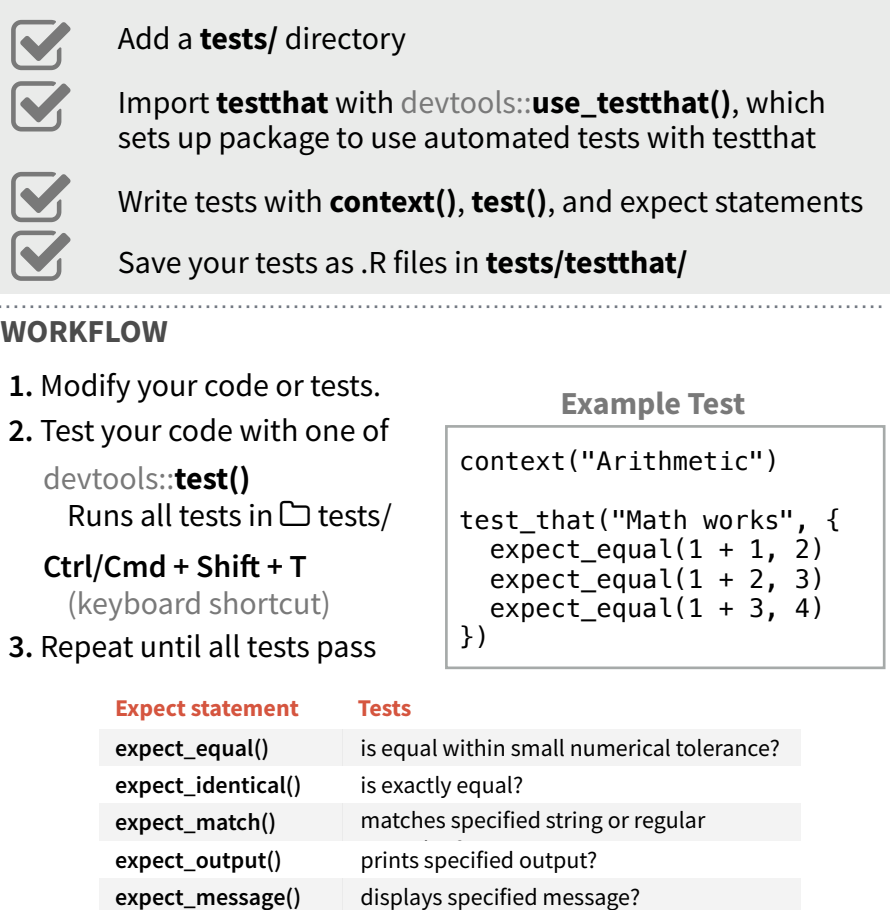

**expect\_warning()** displays specified warning? **expect\_error()** throws specified error?

expect\_false() returns FALSE? **expect\_true()** returns TRUE?

**expect\_is()** output inherits from certain class?

## Document ( $\Box$  man/)

 $\Box$  man/ contains the documentation for your functions, the help pages in your package.

- Use roxygen comments to document each function beside its definition **IV** 
	- Document the name of each exported data set
- Include helpful examples for each function  $\mathbf S$

### **WORKFLOW**

**17** 

- **1.** Add roxygen comments in your .R files
- **2.** Convert roxygen comments into documentation with one of:
	- devtools::**document()**

Converts roxygen comments to .Rd files and places them in  $\Box$  man/. Builds NAMESPACE.

**Ctrl/Cmd + Shif + D** (Keyboard Shortcut)

**3.** Open help pages with **?** to preview documentation **4.** Repeat

### **.Rd FORMATTING TAGS**

\emph{**italic text**} \strong{**bold text**} \code{**function(args)**} \pkg{**package**}

\dontrun{**code**} \dontshow{**code**} \donttest{**code**}

\deqn{**a + b (block)**} \eqn{**a + b (inline)**}

\email{**name@@foo.com**} \href{**url**}{**display**} \url{**url**}

\link[=**dest**]{**display**} \linkS4class{**class**} \code{\link{**function**}} \code{\link[package]{fun

### \tabular{**lcr**}{ **left** \tab centered \tab cell \tab cell \tab }

@aliases @concepts @describeIn **@examples**  @inheritParams @keywords **@param**  @rdname **COMMON ROXYGEN TAGS**

> title: "Vignette Title" author: "Vignette Author" date: "`r Sys.Date()`"

output: rmarkdown::html\_vignette

\usepackage[utf8]{inputenc}

 %\VignetteIndexEntry{Vignette Title} %\VignetteEngine{knitr::rmarkdown}

---

---

vignette: >

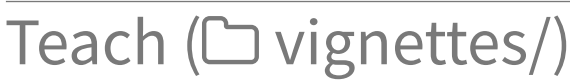

 $\Box$  vignettes/ holds documents that teach your users how to solve real problems with your tools.

Create a  $\Box$  vignettes/ directory and a template vignette with devtools::**use\_vignette()** Adds template vignette as vignettes/my-vignette.Rmd.  $\mathbf S$ 

Append YAML headers to your vignettes (like right)

Write the body of your vignettes in R Markdown

([rmarkdown.rstudio.com\)](http://rmarkdown.rstudio.com)

## Studio

**V**  $\overline{\mathbf{S}}$  **ROXYGEN2**

The **roxygen2** package lets you write documentation inline in your .R files with a shorthand syntax. devtools implements roxygen2 to make documentation.

- Add roxygen documentation as comment lines that begin with **#'**.
- Place comment lines directly above the code that defines the object documented.
- Place a roxygen @ tag (right) after **#'** to supply a specific section of documentation.
- Untagged lines will be used to generate a title, description, and details section (in that order)

#' Add together two numbers. #' #' @param x A number. #' @param y A number. #' @return The sum of \code{x} and \code{y}. #' @examples  $#'$  add $(1, 1)$ #' @export add  $\le$  function(x, y) {  $x + y$ }

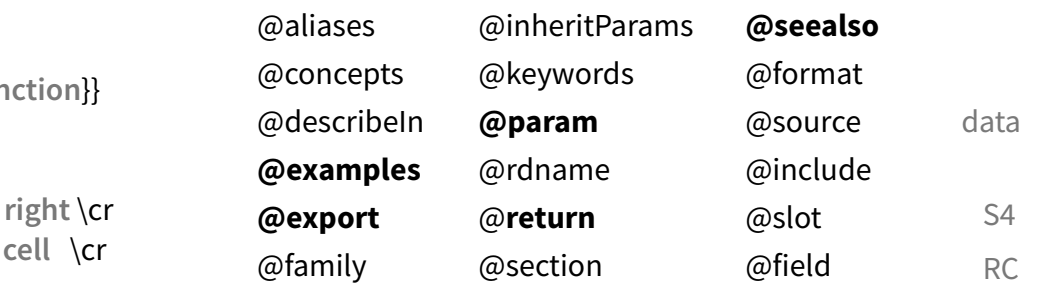

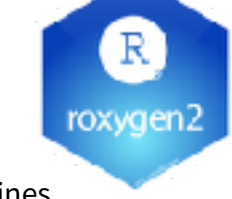

## Add Data  $(\Box$  data/)

The  $\Box$  data/ directory allows you to include data with your package.

- Save data as .Rdata files (suggested)
- Store data in one of **data/**, **R/Sysdata.rda**, **inst/extdata**
- Always use **LazyData: true** in your DESCRIPTION file. **12**

### devtools::**use\_data()**

Adds a data object to data/ (R/Sysdata.rda if **internal = TRUE**)

### devtools::**use\_data\_raw()**

Adds an R Script used to clean a data set to data-raw/. Includes data-raw/ on .Rbuildignore.

### Store data in

**• data/** to make data available to package users

- **• R/sysdata.rda** to keep data internal for use by your functions.
- **• inst/extdata** to make raw data available for loading and parsing examples. Access this data with **system.file()**

## Organize ( NAMESPACE)

The  $\Box$  NAMESPACE file helps you make your package selfcontained: it won't interfere with other packages, and other packages won't interfere with it.

- Export functions for users by placing **@export** in their roxygen comments **V**
- Import objects from other packages with **package::object** (recommended) or **@import**, **@importFrom**, **@importClassesFrom**, **@importMethodsFrom** (not always recommended)  $\sum$

### **WORKFLOW**

- **1.** Modify your code or tests.
- **2.** Document your package (devtools::**document()**)
- **3.** Check NAMESPACE
- **4.** Repeat until NAMESPACE is correct

**SUBMIT YOUR PACKAGE**  [r-pkgs.had.co.nz/release.html](http://r-pkgs.had.co.nz/release.html)

RStudio® is a trademark of RStudio, Inc. • [CC BY SA](https://creativecommons.org/licenses/by-sa/4.0/) RStudio • [info@rstudio.com](mailto:info@rstudio.com) • 844-448-1212 • [rstudio.com](http://rstudio.com) • Learn more at **http://r-pkgs.had.co.nz/** • devtools 1.5.1 • Updated: 2015-01

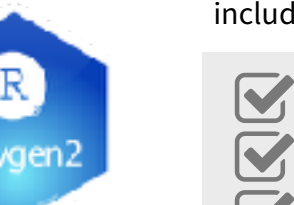